Robin Baumgartner

About m

Why WSGI

Using Tryton with uWSGI

Problems, Solutions & Tricks

Discussion

# Tryton WSGI Deployment A field report

Robin Baumgartner robin.baumgartner@leuchterag.ch

Tryton Unconference Leipzig 2014

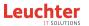

Problems, Solutions & Tricks

Discussio

### Outline

- About me
- Why WSGI?
- **3** Using Tryton with uWSGI
- 4 Problems, Solutions & Tricks
- 6 Discussion

Problems, Solutions & Tricks

Discussio

### About me

- Working at Leuchter Open Source Solutions (LOSS), Lucerne, Switzerland
  - Tryton Hosting & Development
  - Customization
  - Support
- Studying computer science (1 semester to go :)
- Main developer of LOSS Open Source Tryton modules<sup>1</sup>
- Occasional contributer of bugfixes for Tryton
- Tryton package maintainer for Arch Linux AUR

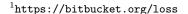

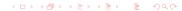

Discussio

# Why WSGI?

- It is a standardized Python interface (PEP 3333) for communication with web server
- It has been invented to improve portability of web applications
- Potent WSGI server often provide additional features that Tryton lacks (and is not meant to provide), such as:
  - Advanced process management
  - Routing
  - Monitoring

Robin Baumgartner

About me Why WSGI?

Using Tryton with uWSGI

Problems, Solutions & Tricks

Discussion

### The Patch

- Cédric initially wrote a patch for WSGI support<sup>2</sup> in August 2011, which has been further improved in the meantime
  - Adds factory method for WSGI entry points: trytond.protocols.wsgi.get\_jsonrpc\_app
  - Removes multi\_server configuration option (removed in 3.4 anyway)
- Still in code review, but "it is no longer a prototype"<sup>3</sup>
- Currently not applicable on trunk without errors, but easy to fix (errors can be ignored)
- Used in production at LOSS since spring 2013

<sup>&</sup>lt;sup>2</sup>http://codereview.tryton.org/92001/

Robin Baumgartner

About me Why WSGI?

Using Tryton with uWSGI

Problems, Solutions & Tricks

Discussion

# Introducing uWSGI

Our WSGI Server of choice: uWSGI (but there are many others to choose from)

- Full stack (WSGI) application server
  - Scalability
  - Process monitoring
  - Load balancing
- Targeted at hosting providers
- Versatile, high-performance and reliable (though a bit complex)
- Available on Python Package Index (PYPI)<sup>4</sup>

### uWSGI Features

Particularly interesting uWSGI features for Tryton hosting:

Emperor Run multiple instances of Tryton

Cheaper Subsystem Adaptive worker process spawning

Subscription Service Dynamically register new Tryton instances

Stats Server Get statistics of your Tryton instances

Python Tracebacker Print current traceback of a running worker process

Alarm Subsystem Get notified about unhandled exceptions

Harakiri Kill hanging processes

... and there is probably a lot more I haven't yet discovered :)

Robin

About me

Why WSGI

Using Tryton with uWSGI

Problems, Solutions

Discussion

### Showtime

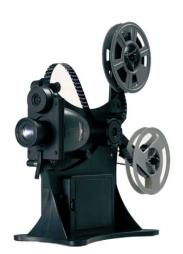

Discussion

# uWSGI Configuration

Minimal configuration file for uWSGI (tryton.ini):

```
[uwsgi]
master = True  # start in master mode
http = :8000  # bind to port 8000
workers = 4  # run 4 worker processes
virtualenv = path/to/virtualenv
file = path/to/wsgi.py
env = TRYTOND_CONFIG=path/to/config
```

WSGI startup file (wsgi.py):

```
from trytond.protocols.wsgi import \
    get_jsonrpc_app
application = get_jsonrpc_app()
```

Discussio

# Running uWSGI

Start uWSGI using the config file from the last slide

\$ uwsgi --ini tryton.ini

and connect using the client and port 8000

- The configured number of workers are started
- Load balancing is done automatically
- There are a lot more config options for advanced scenarios

Robin Baumgartner

About me Why WSGI?

Using Tryton with uWSGI

Problems, Solutions & Tricks

Discussion

## Scalable Hosting Architecture

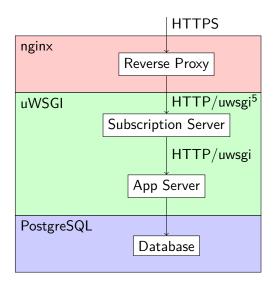

<sup>&</sup>lt;sup>5</sup>Binary, high performance protocol

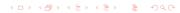

Robin Baumgartner

About me Why WSGI?

Problems, Solutions & Tricks

Discussio

# Problems, Solutions & Tricks (1)

Problem Tryton Cron does not run

Solution Run Cron as external service using a separate script (following TrytonServer.run method)

Trick With uWSGI you can start the Cron script as an external service together with the WSGI instance

Discussion

# Problems, Solutions & Tricks (2)

Problem Module installation/update leads to inconsistent worker states

Solution An instance reload is required

Trick uWSGI can automatically trigger a reload in code, but this requires patching the server

Problems, Solutions &

Discussion

### Discussion

### Starting questions:

- Would you like to see official WSGI support in Tryton?
- Are there technical difficulties that prevent WSGI support?
- How do you see the future of Tryton deployment?